## CPU **GES7214-2AS23 OXB8**

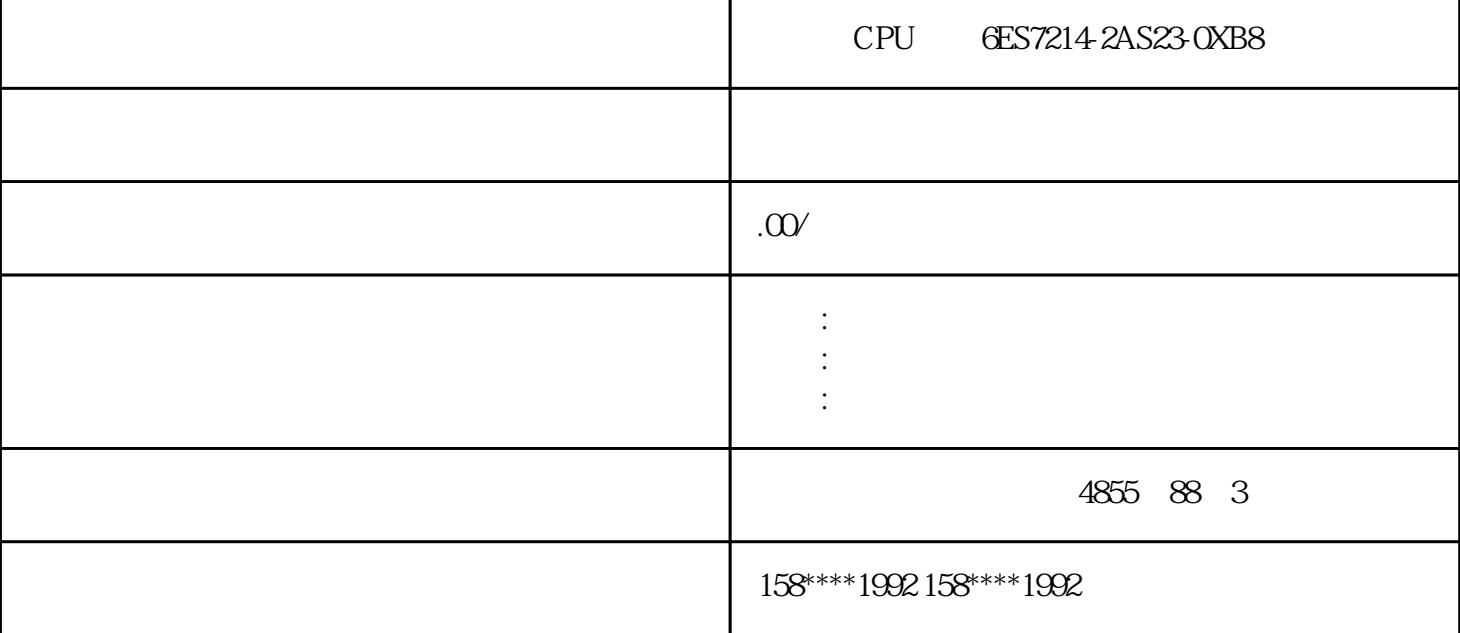

STEP7—Micro WIN32

性,这个人,这个人都是有关。

 $1$ 

 $2<sub>3</sub>$ 

 $PLC$ 

 $PLC$ 

STEP 7-Micro/WIN 32

 $\overline{c}$ 

 $1$ 

 $5\,$ 

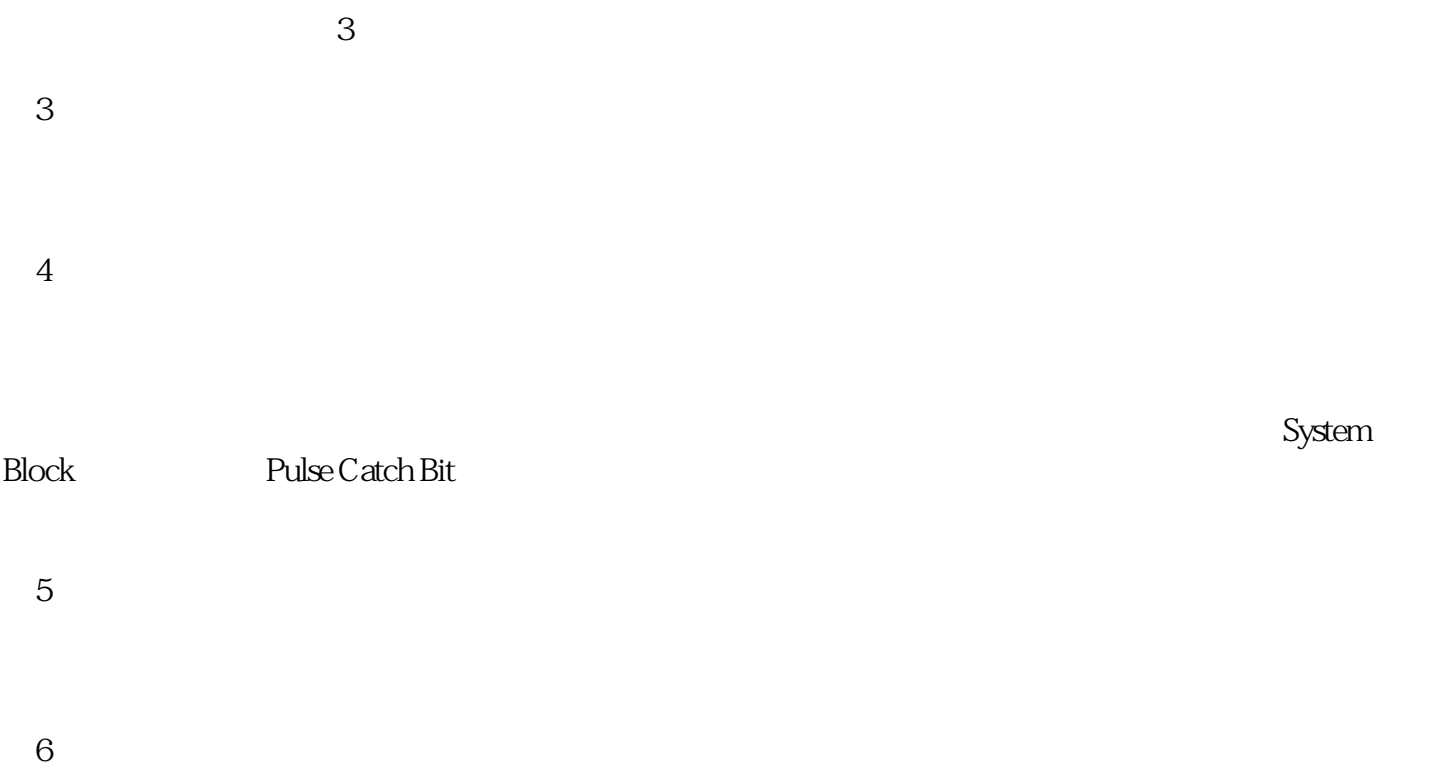

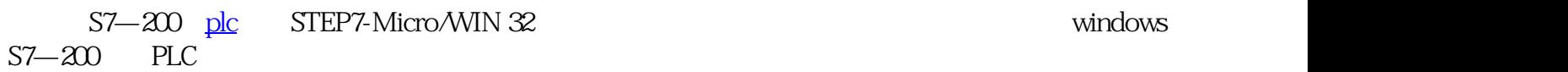

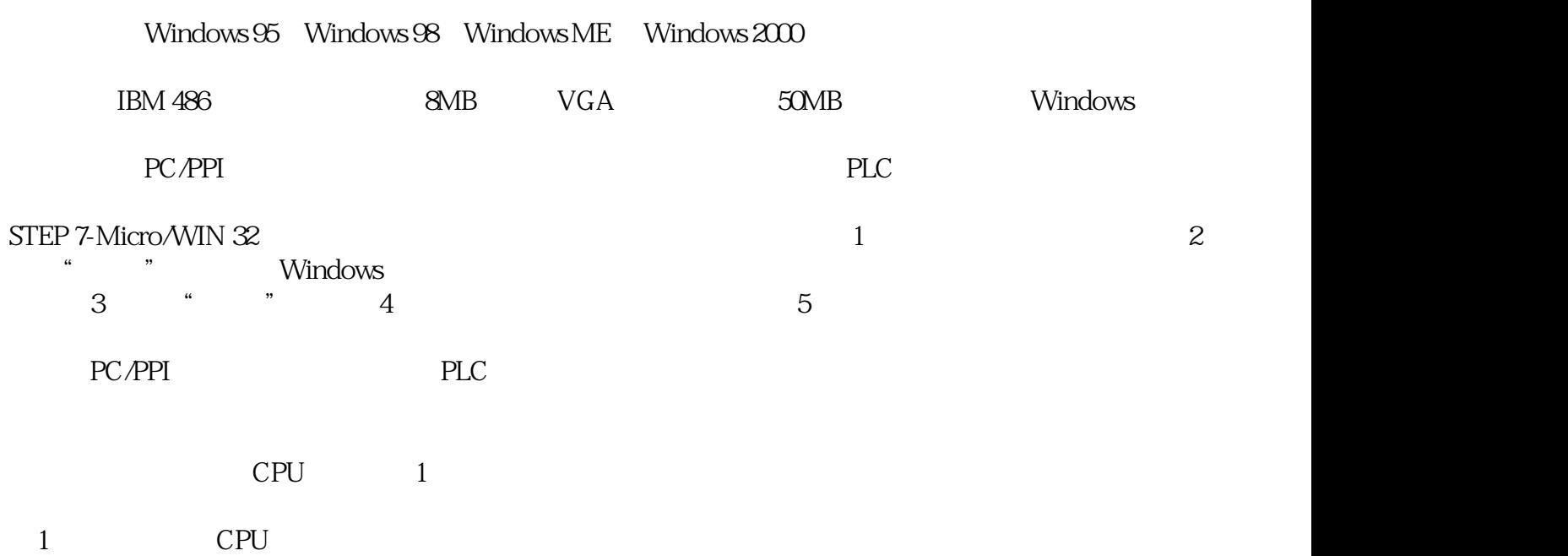

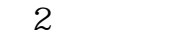

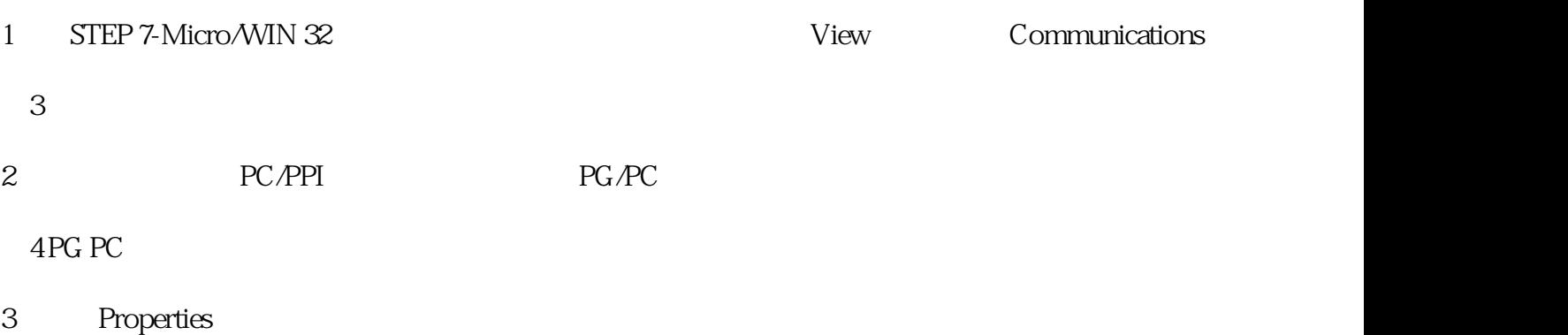

 $9600$ 

 $5\,$ 

## SIMATIC S7-200CPU

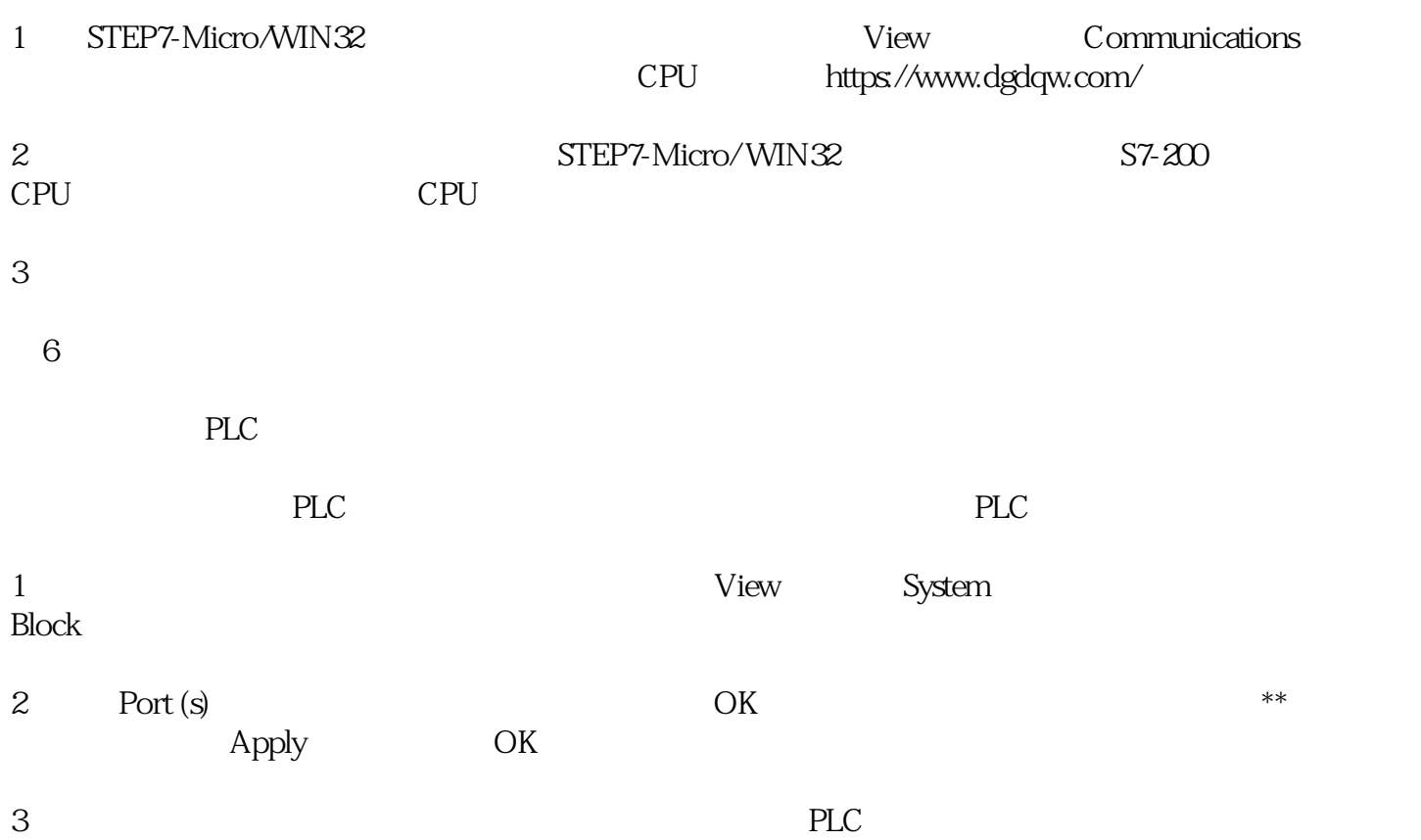